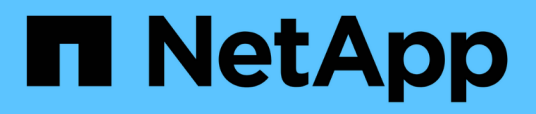

### **Désinstallez SnapManager for Hyper-V sous Windows**

SnapManager for Hyper-V

NetApp October 04, 2023

This PDF was generated from https://docs.netapp.com/fr-fr/snapmanager-hyper-v/task-uninstallsnapmanager-for-hyper-v.html on October 04, 2023. Always check docs.netapp.com for the latest.

# **Sommaire**

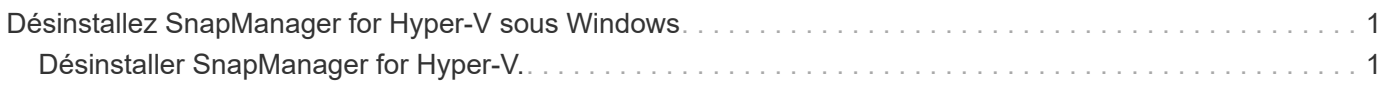

## <span id="page-2-0"></span>**Désinstallez SnapManager for Hyper-V sous Windows**

Vous pouvez désinstaller SnapManager for Hyper-V de l'hôte Windows lorsque vous n'avez plus besoin du logiciel. Vous devez exécuter le programme de désinstallation de manière interactive.

## <span id="page-2-1"></span>**Désinstaller SnapManager for Hyper-V.**

Vous pouvez désinstaller SnapManager for Hyper-V à partir du serveur Windows à l'aide de l'application de désinstallation du panneau de configuration de votre système d'exploitation. Vous pouvez désinstaller SnapManager for Hyper-V à distance sur des nœuds ou des hôtes autonomes et de cluster à l'aide de l'assistant d'installation d'hôte à distance à partir du volet actions de la fenêtre protection.

#### **Description de la tâche**

La désinstallation de SnapManager pour Hyper-V supprime tous les jeux de données et les règles. Vous ne pouvez pas récupérer ces informations une fois la désinstallation terminée. Si vous souhaitez enregistrer vos jeux de données et les informations de configuration de l'hôte, vous pouvez les exporter avant de procéder à la désinstallation.

#### **étapes**

- 1. Sur le serveur Windows sur lequel vous avez installé SnapManager pour Hyper-V, accédez au panneau de configuration et sélectionnez **panneau de configuration › programmes › programmes et fonctionnalités**.
- 2. Faites défiler la liste des programmes installés pour trouver SnapManager for Hyper-V.
- 3. Cliquez sur le nom du programme, puis sur **Désinstaller**.
- 4. Lorsque vous êtes invité à confirmer la désinstallation, cliquez sur **Oui**.

#### **Informations connexes**

[Importation ou exportation des informations de configuration de l'hôte et du jeu de données](https://docs.netapp.com/fr-fr/snapmanager-hyper-v/task-import-or-export-host-and-dataset-configuration-information.html)

#### **Informations sur le copyright**

Copyright © 2023 NetApp, Inc. Tous droits réservés. Imprimé aux États-Unis. Aucune partie de ce document protégé par copyright ne peut être reproduite sous quelque forme que ce soit ou selon quelque méthode que ce soit (graphique, électronique ou mécanique, notamment par photocopie, enregistrement ou stockage dans un système de récupération électronique) sans l'autorisation écrite préalable du détenteur du droit de copyright.

Les logiciels dérivés des éléments NetApp protégés par copyright sont soumis à la licence et à l'avis de nonresponsabilité suivants :

CE LOGICIEL EST FOURNI PAR NETAPP « EN L'ÉTAT » ET SANS GARANTIES EXPRESSES OU TACITES, Y COMPRIS LES GARANTIES TACITES DE QUALITÉ MARCHANDE ET D'ADÉQUATION À UN USAGE PARTICULIER, QUI SONT EXCLUES PAR LES PRÉSENTES. EN AUCUN CAS NETAPP NE SERA TENU POUR RESPONSABLE DE DOMMAGES DIRECTS, INDIRECTS, ACCESSOIRES, PARTICULIERS OU EXEMPLAIRES (Y COMPRIS L'ACHAT DE BIENS ET DE SERVICES DE SUBSTITUTION, LA PERTE DE JOUISSANCE, DE DONNÉES OU DE PROFITS, OU L'INTERRUPTION D'ACTIVITÉ), QUELLES QU'EN SOIENT LA CAUSE ET LA DOCTRINE DE RESPONSABILITÉ, QU'IL S'AGISSE DE RESPONSABILITÉ CONTRACTUELLE, STRICTE OU DÉLICTUELLE (Y COMPRIS LA NÉGLIGENCE OU AUTRE) DÉCOULANT DE L'UTILISATION DE CE LOGICIEL, MÊME SI LA SOCIÉTÉ A ÉTÉ INFORMÉE DE LA POSSIBILITÉ DE TELS DOMMAGES.

NetApp se réserve le droit de modifier les produits décrits dans le présent document à tout moment et sans préavis. NetApp décline toute responsabilité découlant de l'utilisation des produits décrits dans le présent document, sauf accord explicite écrit de NetApp. L'utilisation ou l'achat de ce produit ne concède pas de licence dans le cadre de droits de brevet, de droits de marque commerciale ou de tout autre droit de propriété intellectuelle de NetApp.

Le produit décrit dans ce manuel peut être protégé par un ou plusieurs brevets américains, étrangers ou par une demande en attente.

LÉGENDE DE RESTRICTION DES DROITS : L'utilisation, la duplication ou la divulgation par le gouvernement sont sujettes aux restrictions énoncées dans le sous-paragraphe (b)(3) de la clause Rights in Technical Data-Noncommercial Items du DFARS 252.227-7013 (février 2014) et du FAR 52.227-19 (décembre 2007).

Les données contenues dans les présentes se rapportent à un produit et/ou service commercial (tel que défini par la clause FAR 2.101). Il s'agit de données propriétaires de NetApp, Inc. Toutes les données techniques et tous les logiciels fournis par NetApp en vertu du présent Accord sont à caractère commercial et ont été exclusivement développés à l'aide de fonds privés. Le gouvernement des États-Unis dispose d'une licence limitée irrévocable, non exclusive, non cessible, non transférable et mondiale. Cette licence lui permet d'utiliser uniquement les données relatives au contrat du gouvernement des États-Unis d'après lequel les données lui ont été fournies ou celles qui sont nécessaires à son exécution. Sauf dispositions contraires énoncées dans les présentes, l'utilisation, la divulgation, la reproduction, la modification, l'exécution, l'affichage des données sont interdits sans avoir obtenu le consentement écrit préalable de NetApp, Inc. Les droits de licences du Département de la Défense du gouvernement des États-Unis se limitent aux droits identifiés par la clause 252.227-7015(b) du DFARS (février 2014).

#### **Informations sur les marques commerciales**

NETAPP, le logo NETAPP et les marques citées sur le site<http://www.netapp.com/TM>sont des marques déposées ou des marques commerciales de NetApp, Inc. Les autres noms de marques et de produits sont des marques commerciales de leurs propriétaires respectifs.